## **\_Contacting\_the\_online\_form\_submitter\_Intro\_v1**

You can easily contact the person who submitted an online form to your organization.

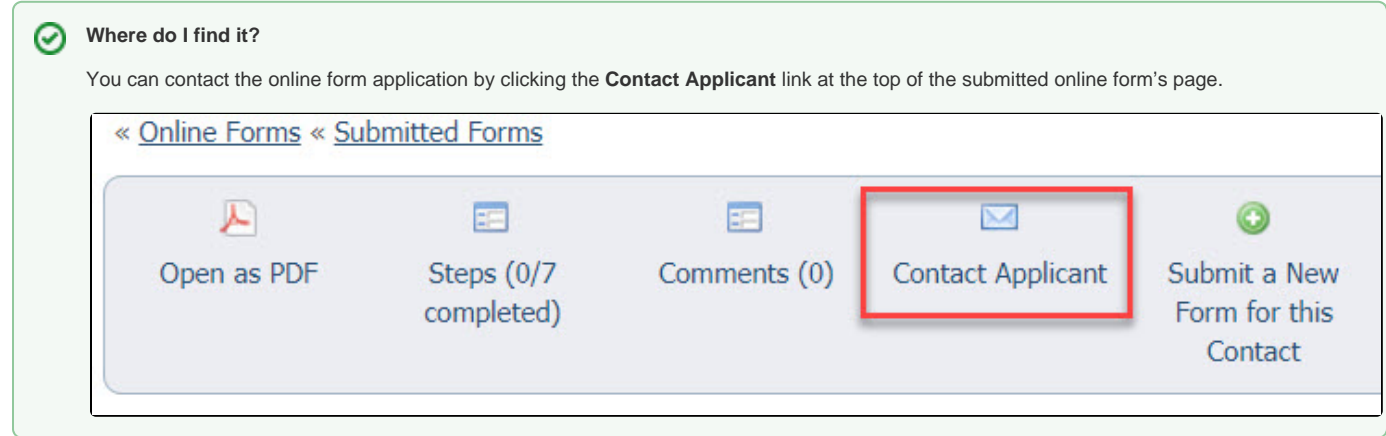